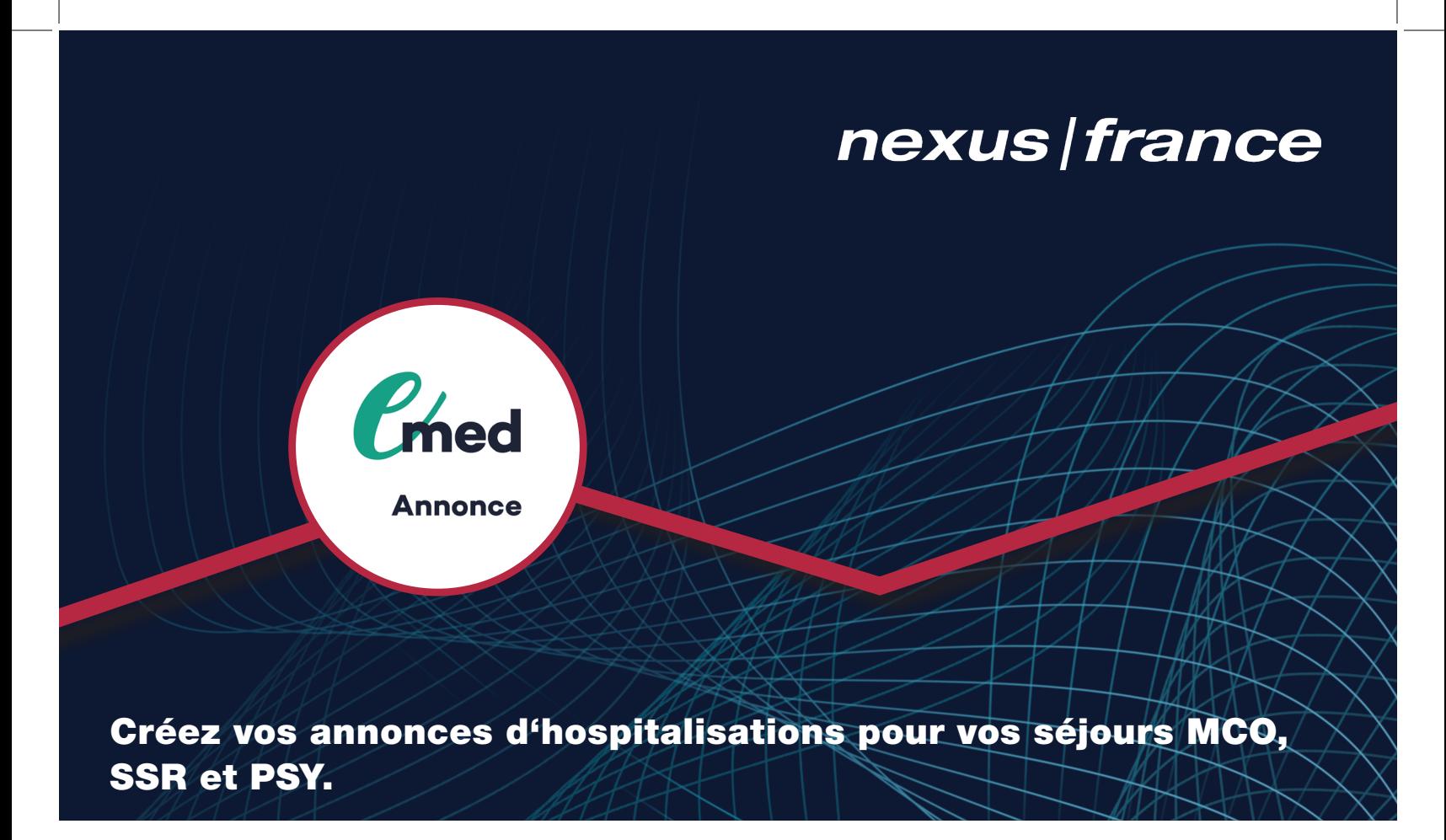

### Présentation Générale

Emed / Annonce est un module qui permet aux praticiens (médecins et chirurgiens) de choisir l'établissement dans lequel hospitaliser leurs patients en créant un séjour (avec ou sans intervention).

Les praticiens peuvent préciser la date d'entrée prévisionnelle, la date de sortie prévisionnelle, indiquer le motif d'hospitalisation et commander le matériel nécessaire.

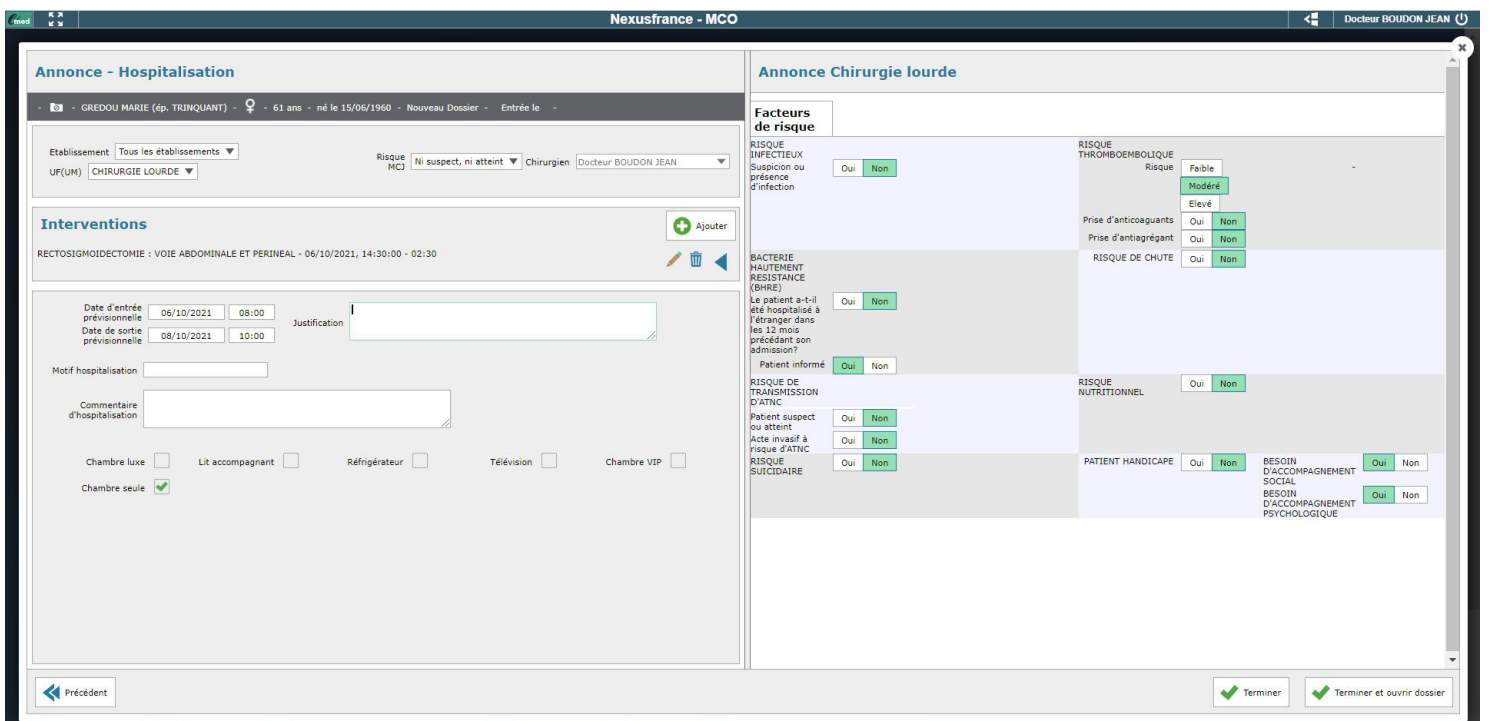

## Fonctionnalités

+ Possibilité de rechercher le patient par : date de naissance, nom et prénom, sexe, n° patient, n° de sécurité sociale, etc.

+ Les informations sont recherchées indirectement dans la GAP de l'établissement.

- + Possibilité d'accéder à l'historique du patient.
- + Création d'une nouvelle identité si le patient n'est pas enregistré.
- + Possibilité de gérer une annonce d'hospitalisation, avec ou sans intervention, avec un seul point d'entrée afin de créer un dossier : SSR, MCO, PSY.

+ Une liste de favoris est affiliée aux chirurgiens ( catalogue d'intervention : libellé, temps opératoires, etc.).

+ Obtention de l'agenda de mon praticien (ses disponibilités, son agenda d'intervention chirurgicale, etc.) en lien avec l'agenda de consultation (Module Agenda MultiRessources, Emed / Consult, NEXUS / Cabinet médical).

- + Possibilité de choisir un créneau disponible dans l'agenda.
- + Possibilité de sélectionner un niveau d'infectiosité.
- + Possibilité d'ajouter un commentaire d'intervention ou de commander le matériel nécessaire.
- + Possibilité de préciser la date d'entrée prévisionnelle et la date de sortie prévisionnelle, indiquer le motif d'hospitalisation, ajouter un commentaire d'hospitalisation.
- + Possibilité de choisir une hospitalisation dans une chambre de luxe avec TV ou réfrigérateur, etc.

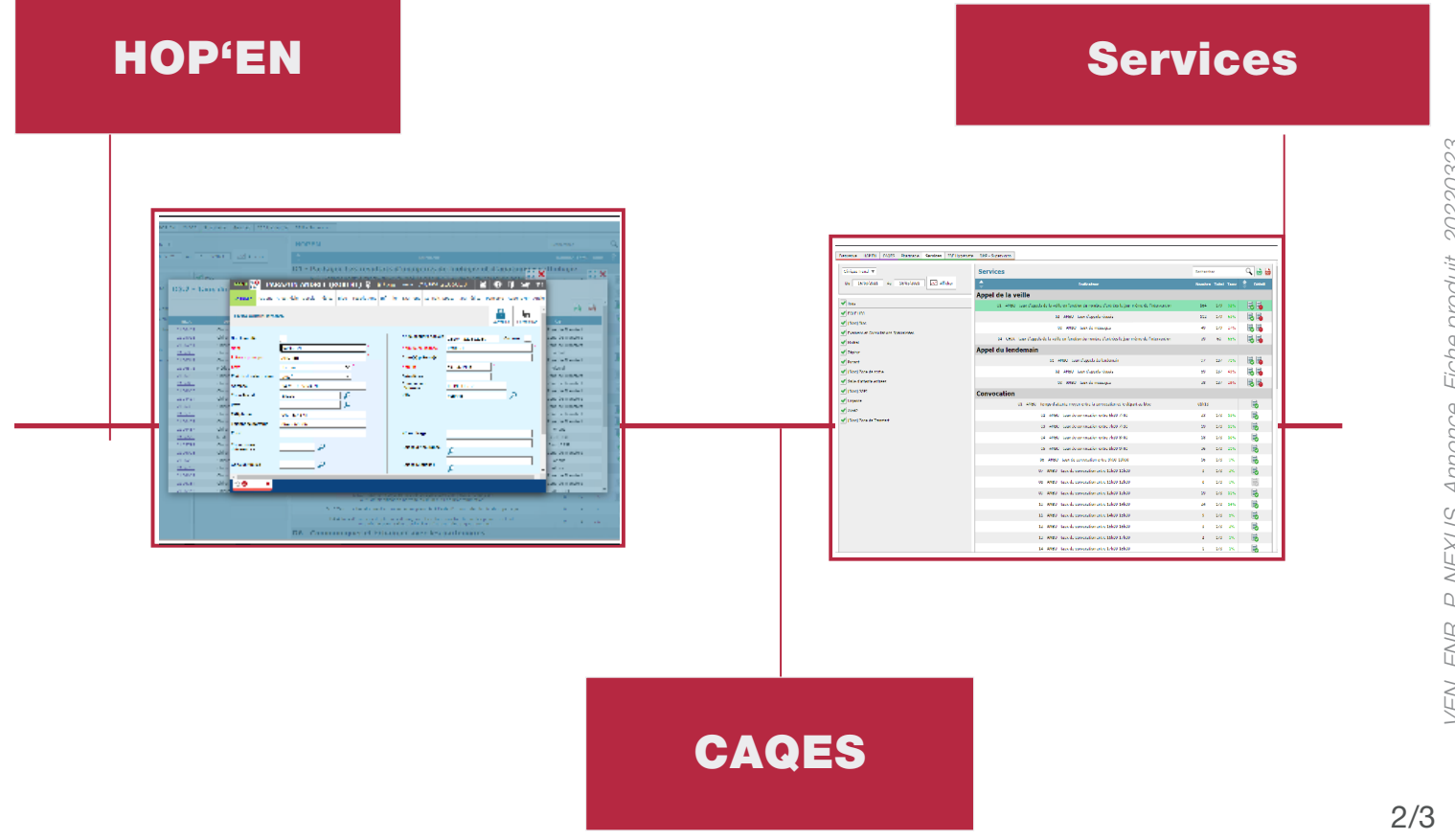

#### Avantages

- + Ergonomie pour le formulaire accompagnant l'annonce.
- + Amélioration sur la présentation de l'agenda du chirurgien.
- + Association automatique des actes CCAM pratiqués sur l'intervention choisie.
- + Acter une intervention comme non modifiable par le chef de bloc.
- + Bloquer la possibilité de pouvoir faire une annonce à J X de l'intervention (X étant paramétrable).
- + Lettre de liaison d'entrée (NEXUS / Cabinet médical).

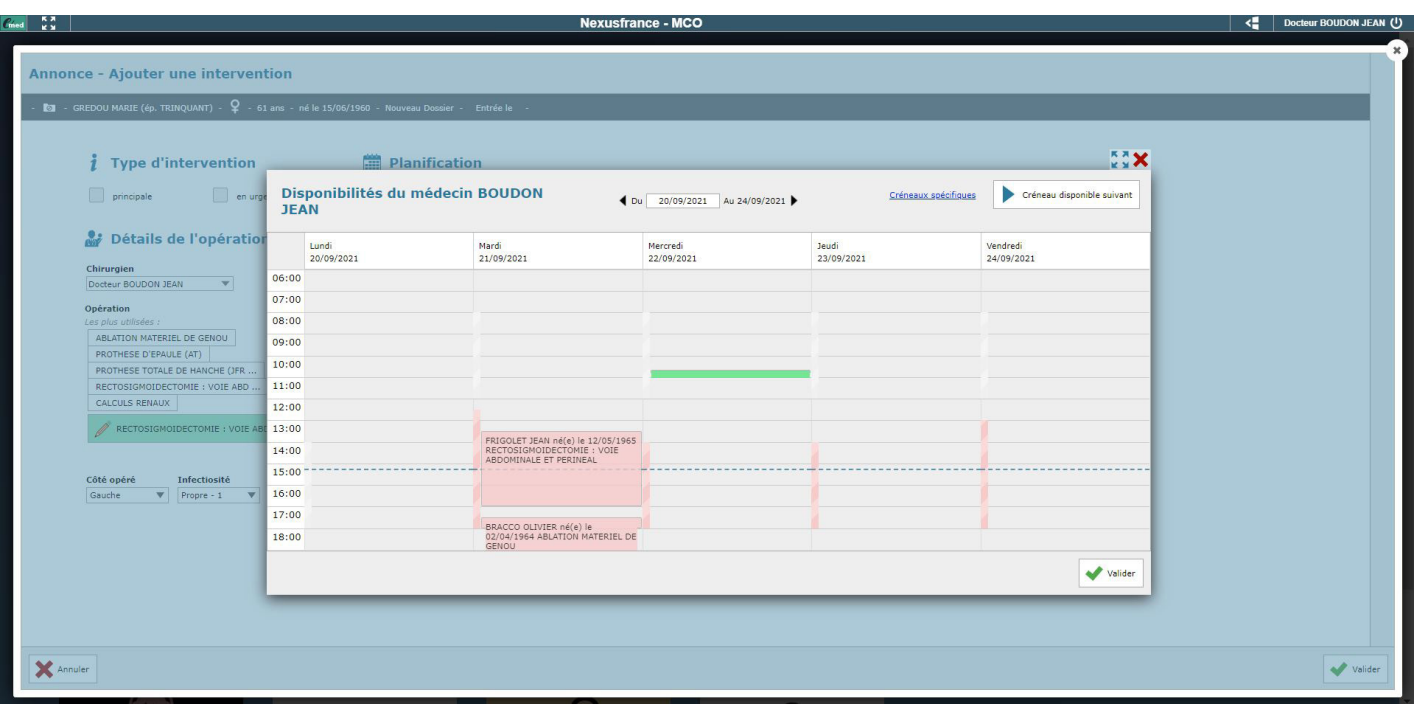

## Pour plus de détails, n'hésitez pas à visiter notre site web

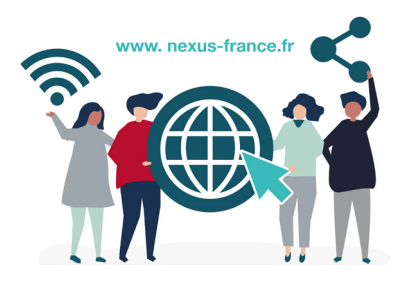

# Scannez ce QR code pour regarder le webinaire

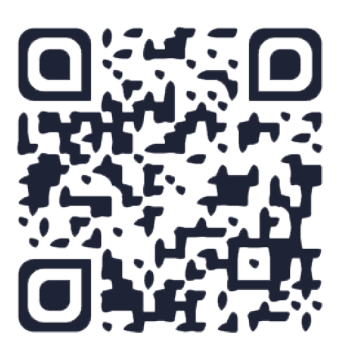

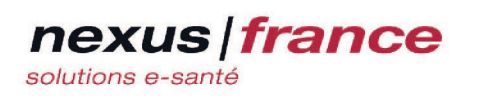

**●** Bureaux de Vichy 1, place Jean-Baptiste Burlot 03700 Bellerive sur Allier

€ 04 70 59 53 00 info@nexus-france.fr **th** nexus-france